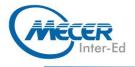

### **COURSE OUTLINE**

# MS-AZ700T00: DESIGNING AND IMPLEMENTING MICROSOFT AZURE NETWORKING SOLUTIONS

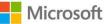

| 3 Days   | Intermediate | Azure      | METHOD<br>Instructor-led | CREDITS<br>NA |  |
|----------|--------------|------------|--------------------------|---------------|--|
| DURATION | LEVEL        | TECHNOLOGY | DELIVERY                 | TRAINING      |  |

#### INTRODUCTION

This course teaches Network Engineers how to design, implement, and maintain Azure networking solutions. This course covers the process of designing, implementing, and managing core Azure networking infrastructure, Hybrid Networking connections, load balancing traffic, network routing, private access to Azure services, network security and monitoring. Learn how to design and implement a secure, reliable, network infrastructure in Azure and how to establish hybrid connectivity, routing, private access to Azure.

### AUDIENCE PROFILE

This course is for Network Engineers looking to specialize in Azure networking solutions. An Azure Network engineer designs and implements core Azure networking infrastructure, hybrid networking connections, load balance traffic, network routing, private access to Azure services, network security and monitoring. The azure network engineer will manage networking solutions for optimal performance, resiliency, scale, and security.

#### PREREQUISITES

Successful Azure Network Engineers start this role with experience in enterprise networking, on-premises or cloud infrastructure and network security.

- Understanding of on-premises virtualization technologies, including: VMs, virtual networking, and virtual hard disks.
- Understanding of network configurations, including TCP/IP, Domain Name System (DNS), virtual private networks (VPNs), firewalls, and encryption technologies.
- Understanding of software defined networking.
- Understanding hybrid network connectivity methods, such as VPN.
- Understanding resilience and disaster recovery, including high availability and restore operations.

### **COURSE CONTENT**

Module 1: Azure Virtual Networks

In this module you will learn how to design and implement fundamental Azure Networking resources such as virtual networks, public and private IPs, DNS, virtual network peering, routing, and Azure Virtual NAT. Lessons

- Azure Virtual Networks
- Public IP services
- public and private DNS
- cross-VNet connectivity
- Virtual Network Routing

Azure virtual Network NAT
 Lab: Design and implement a
 Virtual Network in Azure

Lab: Configure DNS settings in Azure

Lab: Connect Virtual Networks with Peering

After completing this module, students will be able to:

- Implement virtual networks
- Configure public IP service
- Configure private and public DNS zones
- Design and implement cross-VNET connectivity
- Implement virtual network routing
- Design and implement an Azure Virtual Network NAT

## Module 2: Design and Implement Hybrid Networking

In this module you will learn how to design and implement hybrid networking solutions such as Siteto-Site VPN connections, Point-to-Site VPN connections, Azure Virtual WAN and Virtual WAN hubs. Lessons

- Site-to-site VPN connection
- Point-to-Site VP connections
- Azure Virtual WAN
- Lab: Create and configure a local gateway
- Create and configure a virtual network gateway
- Create a Virtual WAN by using Azure Portal
- Design and implement a siteto-site VPN connection
- Design and implement a pointto-site VPN connection
- Design and implement authentication
- Design and implement Azure Virtual WAN Resources

#### Module 3: Design and implement Azure ExpressRoute

In this module you will learn how to design and implement Azure ExpressRoute, ExpressRoute

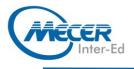

Global Reach, ExpressRoute FastPath and ExpressRoute Peering options.

Lessons

- ExpressRoute
- ExpressRoute Direct
- ExpressRoute FastPath

ExpressRoute Peering
 Lab: Create and configure
 ExpressRoute

- Design and implement Expressroute
- Design and implement Expressroute Direct
- Design and implement Expressroute FastPath

#### Module 4: load balancing non-HTTP(S) traffic in Azure

In this module you will learn how to design and implement load balancing solutions for non-

HTTP(S) traffic in Azure with

Azure Load balancer and Traffic Manager.

Lessons

- Content Delivery and Load Balancing
- Azure Load balancer
- Azure Traffic Manager
- Azure Monitor
- Network Watcher

Lab: Create and configure a public load balancer to load balance VMs using the Azure portal Lab: Create a Traffic Manager Profile using the Azure portal Lab: Create, view, and manage metric alerts in Azure Monitor

- Design and implement Azure Load Balancers
   Design and implement Azure
- Design and implement Azure
  Traffic Manager
- Monitor Networks with Azure Monitor

Use Network Watcher

#### Module 5: Load balancing HTTP(S) traffic in Azure

In this module you will learn how to design and implement load

balancing solutions for HTTP(S)

traffic in Azure with Azure

Application gateway and Azure Front Door.

Lessons

Azure Application Gateway
 Azure Front Door
 Lab: Create a Front Door for a

highly available web application using the Azure portal Lab: Create and Configure an Application Gateway

- Design and implement Azure Application Gateway
- Implement Azure Front Door

## Module 6: Design and implement network security

In this module you will learn to

design and imponent network security solutions such as Azure

DDoS, Azure Firewalls, Network

Security Groups, and Web

Application Firewall.

Lessons

- Azure DDoS Protection
- Azure Firewall
- Network Security Groups
- Web Application Firewall on Azure Front Door

Lab: Create a Virtual Network with DDoS protection plan

Lab: Deploy and Configure Azure Firewall

- Lab: Create a Web Application Firewall policy on Azure Front Door
- Configure and monitor an
  - Azure DDoS protection plan

## **COURSE OUTLINE**

- implement and manage Azure Firewall
- Implement network security groups
- Implement a web application firewall (WAF) on Azure Front Door

Module 7: Design and implement private access to Azure Services In this module you will learn to design and implement private

access to Azure Services with

Azure Private Link, and virtual

network service endpoints.

Lessons

- Define Azure Private Link and private endpoints
- Design and Configure Private Endpoints
- Integrate a Private Link with DNS and on-premises clients
- Create, configure, and provide access to Service Endpoints
- Configure VNET integration for App Service

Lab: restrict network access to PaaS resources with virtual network service endpoints

Lab: create an Azure private endpoint

- Define the difference between Private Link Service and private endpoints
- Design and configure private endpoints
- Explain virtual network service endpoints
- Design and configure access to service endpoints
- Integrate Private Link with DNS
- Integrate your App Service with Azure virtual networks

ASSOCIATED CERTIFICATIONS & EXAM

This course will prepare delegates to write the Microsoft AZ-700: Designing and Implementing Microsoft Azure Networking Solutions exam.